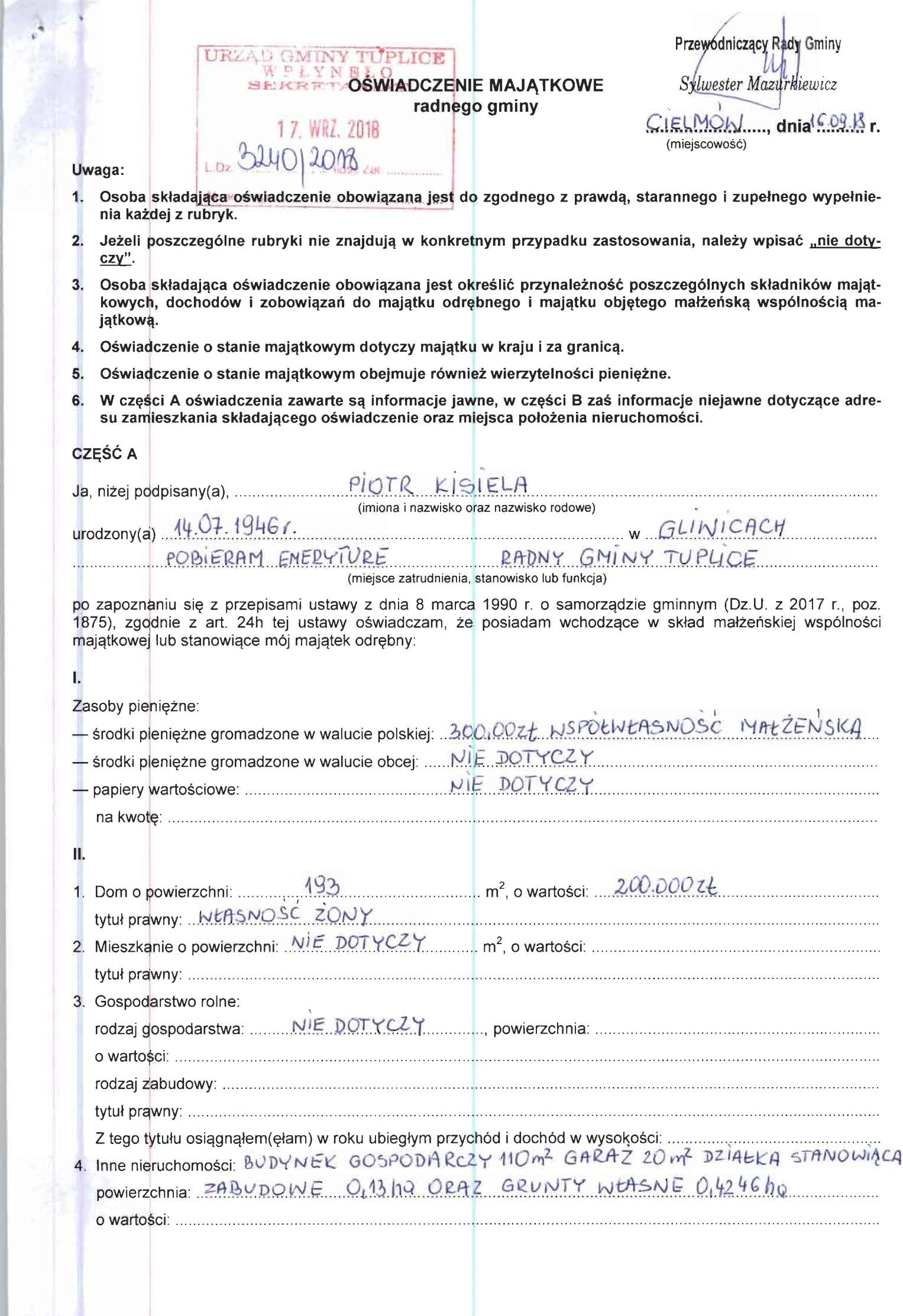

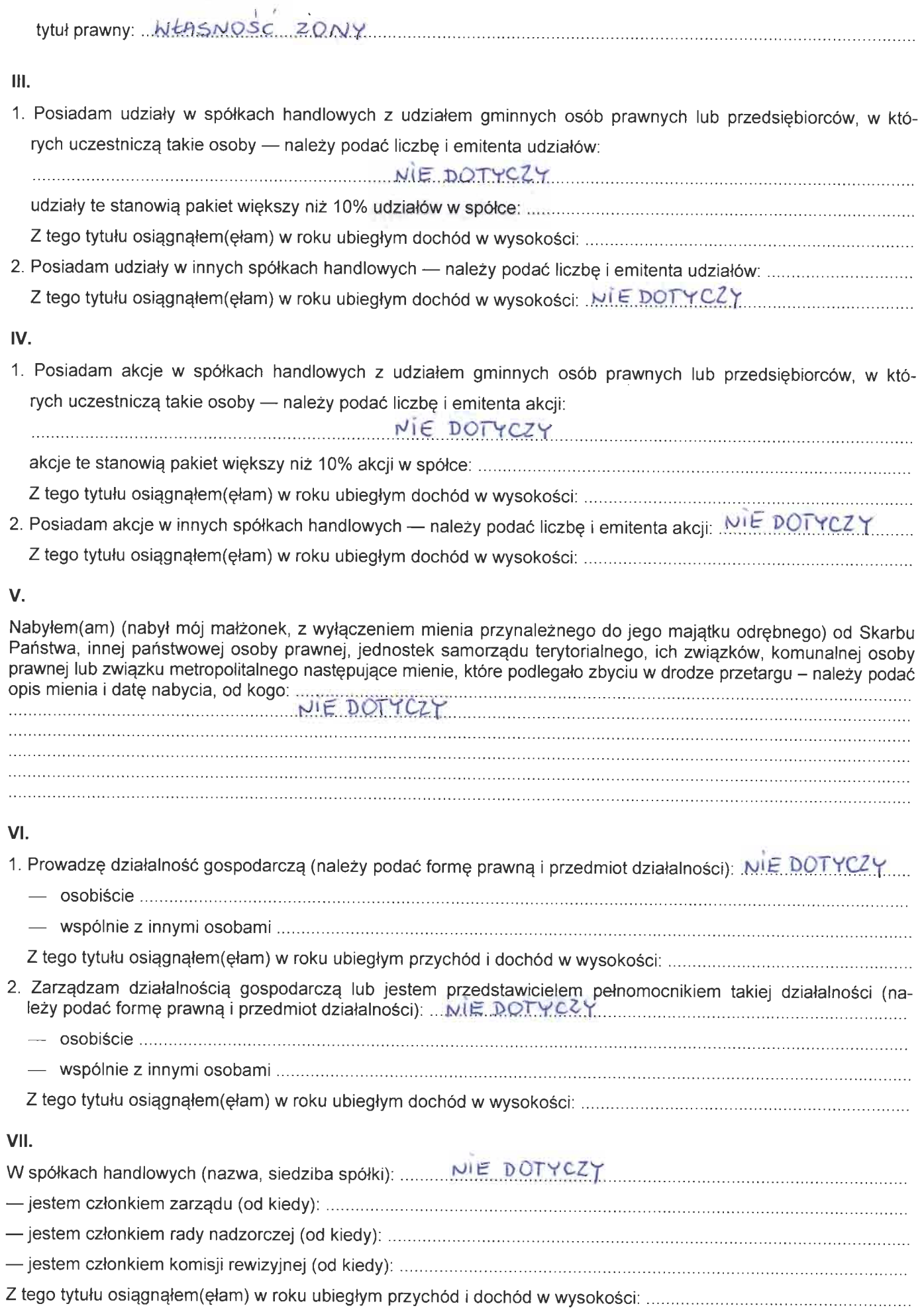

į.

 $\frac{1}{2}$ 

## VIII.

Inne dochody osiągane z tytułu zatrudnienia lub innej działalności zarobkowej lub zajęć, z podaniem kwot uzyskiwanych z każdego tytułu:<br>
EMERYTURA – 18 756.80 zł

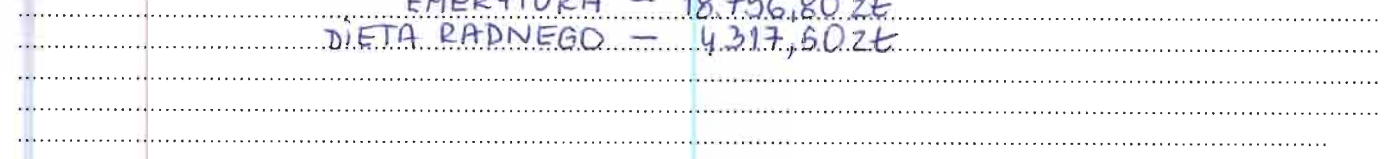

## IX.

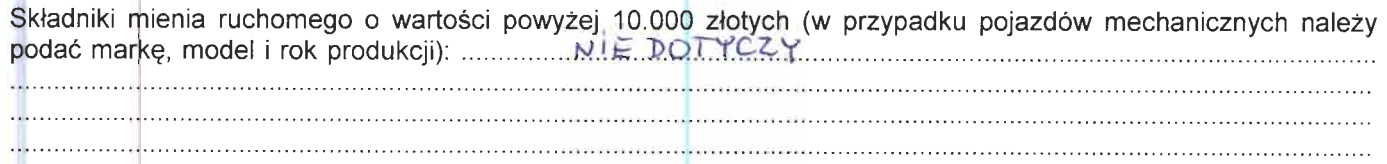

## X.

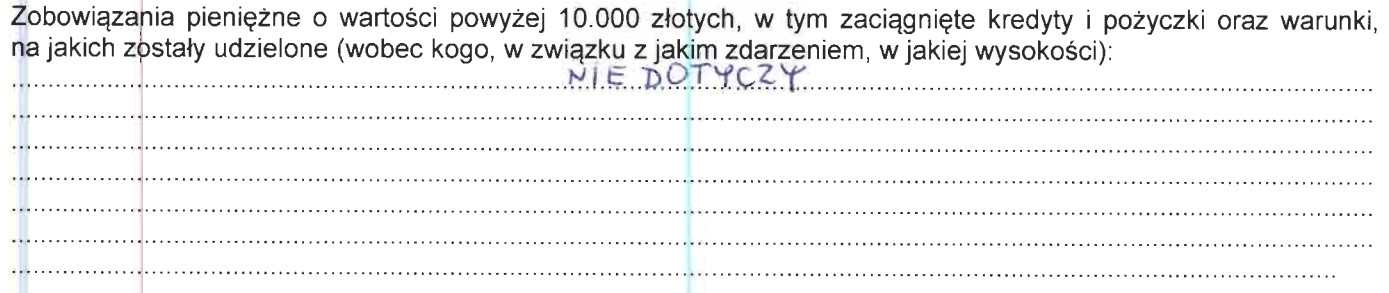

Powyższe oświadczenie składam świadomy(a), iż na podstawie art. 233 § 1 Kodeksu karnego za podanie nieprawdy lub zatajenie prawdy grozi kara pozbawienia wolności.

 $CIELMOW$   $16.09.20181$ <br>(miejscowość, data)

(podpis)

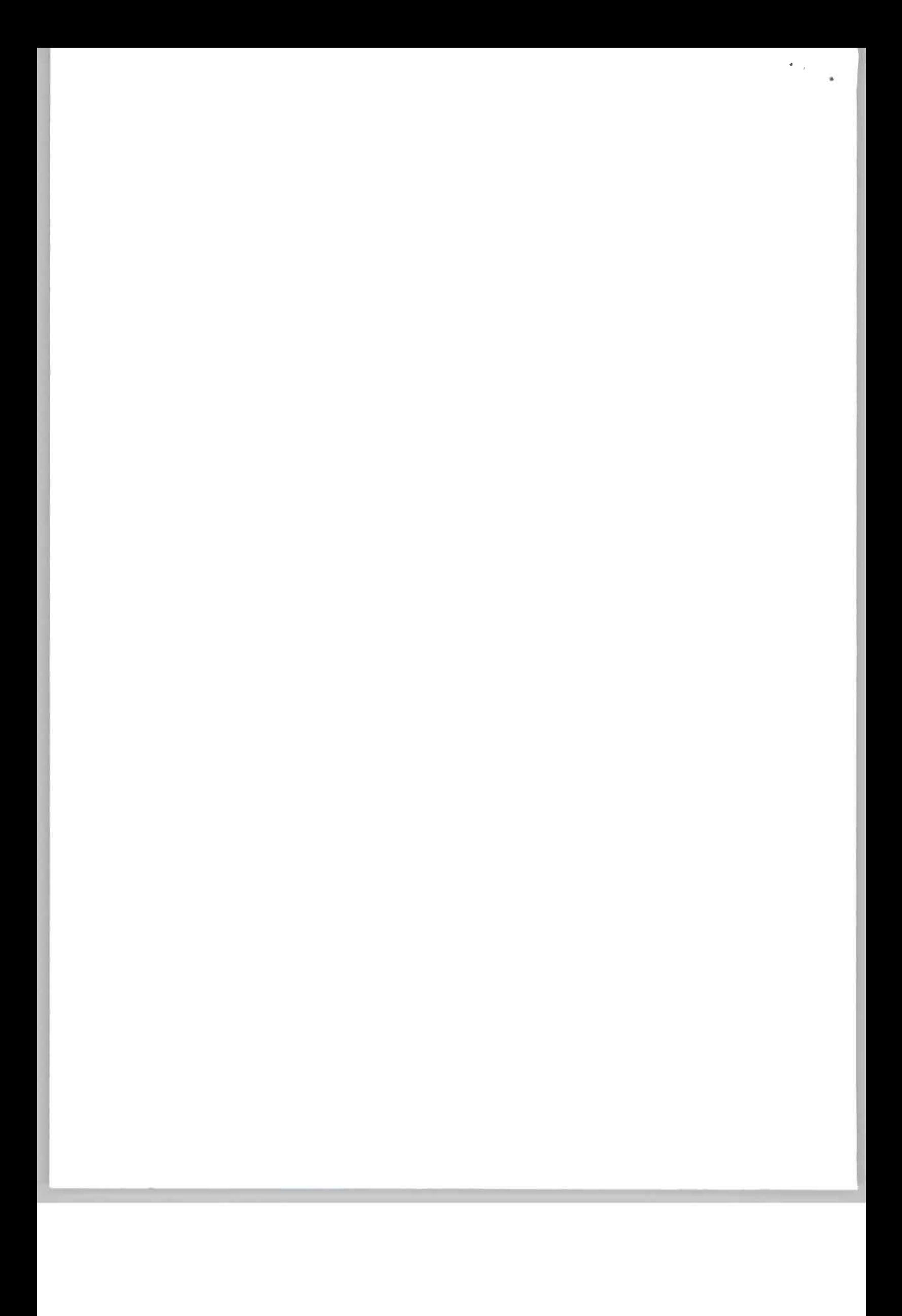